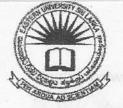

## EASTERN UNIVERSITY, SRILANKA DEPARTMENT OF MATHEMATICS SECOND EXAMINATION IN SCIENCE – 2008 / 2009 FIRST SEMESTER (Feb./ Mar., 2010)

OC 251 – PRACTICAL WORK ON OC 206 (Proper & Repeat)

wer all question Time: Two hours Vrite a program in Java to display an image in an applet. (30marks) Vrite a program in Java to accept any three numbers directly from the ommand line, add the numbers and then display the sum . (30marks) Vrite a program in Java to find the square of the following matrix: (40marks) Write a program in Java to get the following output. (25marks) 🖪 Applet Viewer: TextFi... 📔 🗐 🔀 Applet Type in the box Applet started. Nrite a program in Java to get the following output. (25marks)

Applet Viewer: My

label one

label two

Applet

Applet started.

C) Write a program in Java to get the following output.

(50marks)

| Vinod   | 5000  | Java       |
|---------|-------|------------|
| Deepak  | 14000 | developer  |
| Sushil  | 20000 | writter    |
| Chandan | 15000 | Programmer |

3.

a) Make a class program to illustrate object oriented concept. Define a Mammel class with some function.

Define a dog, Morley (it is anther dog) class extending Mammel. Then make a dwr say Speek class containing main() function. By creating Morley and dog objects in Speak class and accessing functions of the Morley, dog class function create an ou as follows.

Output:

First we'll get the dog to speak:

Arf! Arf!

Now it's Morley's turn to speak:

Can I ask you a few questions about your 1987 tax statement? 

(40marlWr

b) Write a program in Java to explain inheritance in Object Oriented concept. (20mark

c) Using Java Programming language write programs to create menus and pop-up (40mari>Gi menus.

4.

Suppose you have a set of records in an Access database that you have view through a front-end tool. You can design a user interface by u programming languages Java.

Using Microsoft Access software create a table "Cutomers" with the following coll Emp name, Emp sa, Depart.

Add records {"Vinod", "5000", "Java"}, {"Deepak", "14000", "developer" {"Sushil", "20000", "writter"}, {"Chandan", "15000", "Programmer"}, this table.

Write an application program in Java to design the above user interface to connect to table "Cutomers" and view all records from the table "Cutomers". (100mark